# Ⅳ 研究のまとめ

各授業実践での、ICTを活用したことによる学習上の成果を、「主体的・対話的で深い学びの実現に 向けた授業改善」の視点からまとめました。なお、本来、「主体的な学び」「対話的な学び」「深い学び」 は一体として実現されるべきものではありますが、ここでは成果を分かりやすく伝えるために、3つの 項目に分けて記述します。(研究報告書からの一部を抜粋し、要約したものです。)

 肉眼では捉えることが難しい事象を、動画で繰り返し視聴することで 新たな気付きが生まれ、児童生徒が自ら問題を発見し、解決しようとす る意識を高めることができました。

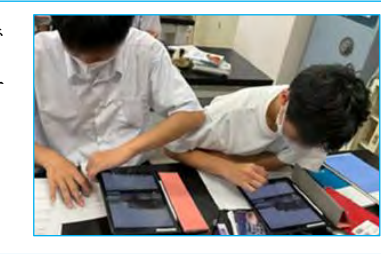

 全員の意見や考えを共有することで、互いの類似点や相違点を把握し、 それを基に自己の考えを深めることができました。自分の考えをもつこ とが難しい児童生徒にとっては、言語化された、自分の思考に近い考え を見つけて参考にすることで、自分なりの考えをもつことができました。

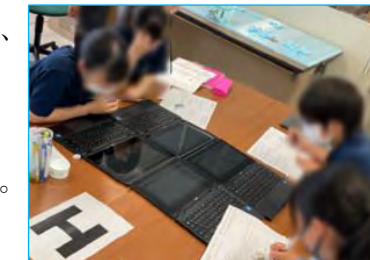

## 研究主題 ICTを活用した学習活動の充実に関する研究(1年次)【2年研究】 ―教員のICT活用指導力の充実に資する実践事例集の作成を通して― i.

【研究担当者】 太田 【この研究に対するお問い  $TEL/FAX$  019

# はじめに

ı

ı

情報を基に自分の考えをもつためには、情報を多面的に精査して整理 する必要があります。児童生徒は他者と交流することで自分の考えを違 う視点から捉えることができるようになり、集めた情報を分類したり結 びつけたりすることで、新たな意味を見い出しながら自分の考えを形成 することができるようになります。

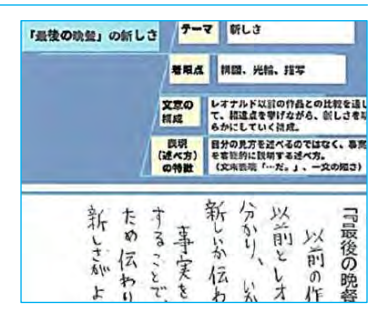

# Ⅴ 実践事例集について

実践事例集には、岩手で実践した、効果的に ICTを活用した授業実践をまとめてあります。 また、また、授業者が作成した授業構想シート やICTの操作方法、活用方法も記載してある ので、授業を構想する際の手掛かりになります。 更に、全国の先行実践から抽出した、授業での 効果的なICTの活用の仕方も併せて記載して あります。

各学校で、校内研修などの教育活動に役立て ていただきたいと考えています。

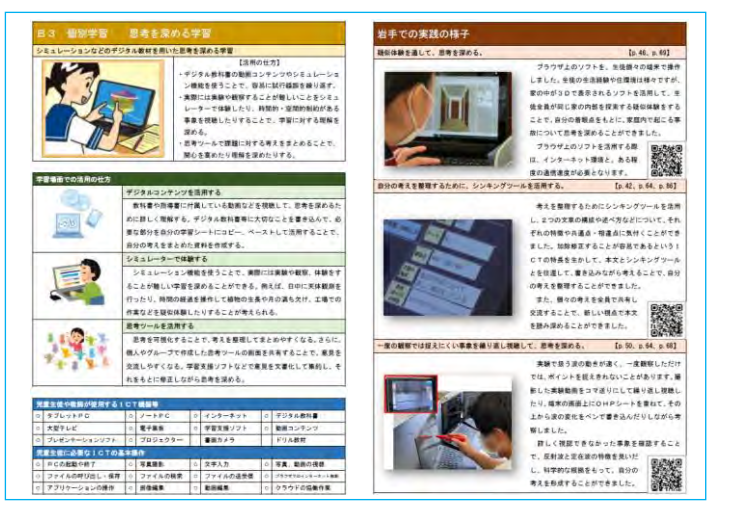

令和3年度 岩手県立総合教育センター

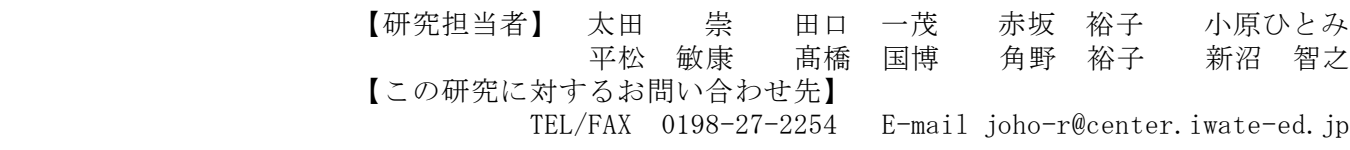

学習指導要領では、情報活用能力が学習の基盤となる資質・能力として位置付けられました。また、 主体的・対話的で深い学びの実現に向けた授業改善に関して、各教科等の指導に当たって配慮する事項 として、「情報技術を適切に活用した学習活動の充実を図る」ことが挙げられています。

本研究では、実践事例集の作成を通して、「ICTを活用した学習活動の充実」と「教員のICT活用 指導力の充実」の在り方について、その一端を明らかにすることを目標にしています。更に、ICTを 活用した授業を構想する際に、実践事例集を参考にしてもらうことで、教員のICT活用指導力を充実 させ、児童生徒の資質・能力の育成に資することを研究の目的にしています。

# Ⅱ 研究構想

文部科学省は、ICTを活用した学習場面を、一斉学 習、個別学習、協働学習の3つに類型化して、更に10の 分類例に整理しています。

総合教育センターでは、この10の分類例を基に授業を 構想し、ICTを効果的に活用して、資質・能力を育成 するための「主体的・対話的で深い学びの実現に向けた 授業改善」の具現化を目指しました。

ICTを活用して学習活動を充実するためには、ねら いを明確にして授業を構想する必要があります。総合教 育センターの所員が行った授業を、学校の先生方が参考 にすることができるように、授業構想シートを活用しま した。

授業構想シートの1枚目には、単元の目標や評価規準、 「主体的・対話的で深い学び」の実現に向けての考え方 など、単元構想に関わる内容をまとめてあります。2枚 目には、本時の目標や活用したICT機器など、本時の 構想に関わる内容がまとめられており、2枚のシートを 活用することで効率的に授業を構想することができます。

○本研究の報告書は、下記の岩手県立総合教育センターの Web ページに掲載しております。 http://www1.iwate-ed.jp/kankou/kkenkyu/177cd/r03ken.html

#### 「主体的な学び」に関わって

### 「対話的な学び」に関わって

## 「 深 い 学 び 」 に 関 わ っ て

### 10 の分類例を基にした授業構想

## 「授業構想シート」の 活 用

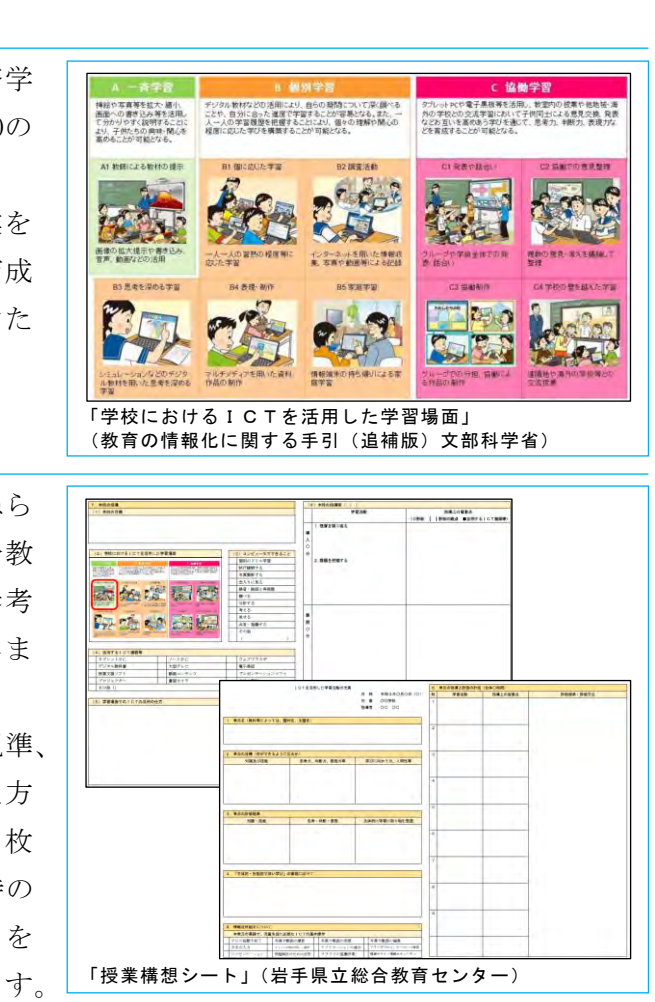

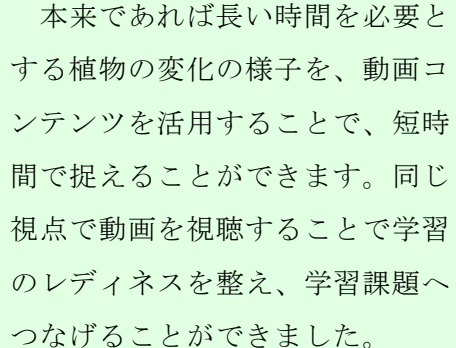

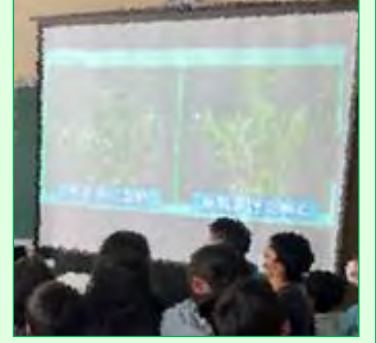

# 考えを整理するために、シンキングツールを活用する

シンキングツールを活用して、 2つの文章の構成や述べ方などに ついて、それぞれの特徴や共通点、 相違点に気付くことができました。 教科書の本文とシンキングツール とを行き来して、書き込みながら 思考を深めました。

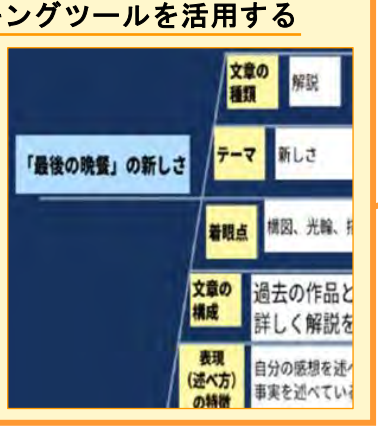

## アプリと端末の機能を活用して、音楽を創作する

アプリと端末の機能を活用する ことで、楽器の演奏に慣れていな い児童も、繰り返し音を出して試 しながら創作に取り組みました。 簡単に修正をすることができるの で、児童は自分の思いを生かして 音楽づくりを行いました。

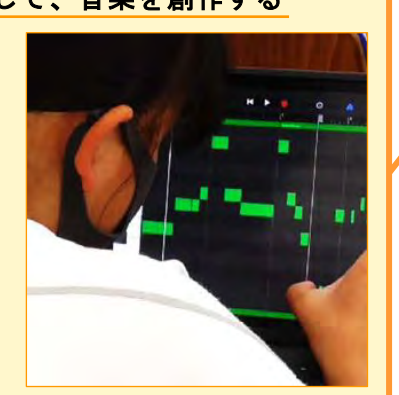

動画を活用して、具体的な事実を基に考察する

# **N 授業実践の様子**

# 動画を繰り返し視聴して、課題を解決する 一瞬では捉えにくい事象を撮影 して、コマ送りにしたり静止した りしながら、繰り返し視聴しまし た。生徒同士で意見を交流しなが ら視聴することで、自ら問題を見 出すことができるようになり、課 題を解決することができました。 長い時間を必要とする観察を、短時間で視聴する 顕微鏡下で現象を観察した後、 とで理解を深めました。

実験の様子を撮影し、端末に保 存しておいた前時の実験動画と比 較しながら視聴することで、条件 を変えることでどのような差異が 生じたかを捉えることができまし た。児童はその動画を根拠として、 自分の考えを発表しました。

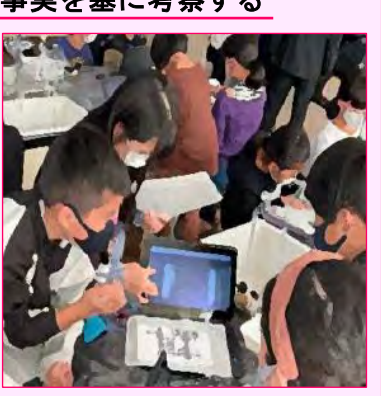

### 考えを共有して、意見を整理する

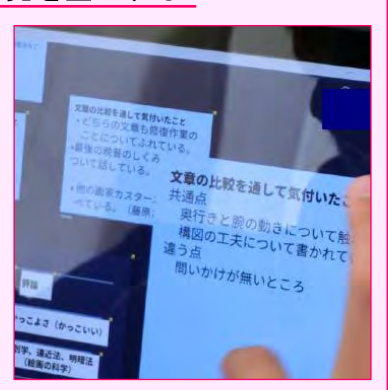

カードに書き込んだ意見を瞬時 に送り合うことで、効率的に、お 互いの考えの共通点や相違点を見 出すことができました。カードを 基に質問をし合うことで活発な意 見交換が進み、意見を整理するこ とができました。

## Web 会議システムを活用して、施設の方にお話を伺う

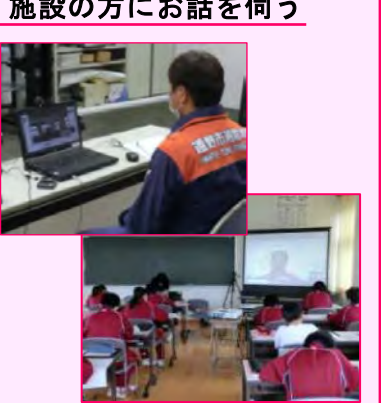

消防署と教室とをオンラインで つないで、署員の方から直接お話 を伺いました。実際に訪問するこ とが難しい社会状況の中でも、双 方向のやり取りを実現しました。 生徒は聞いた内容を参考に、自分 の考えを広げることができました。

## 時間を調整して課題

教員は、Microsoft Tea 「課題」フォルダに、提 保存しておきます。いつ こからでも接続すること ので、生徒が都合の良い 題に取り組んで、学校の 自分の端末から提出でき

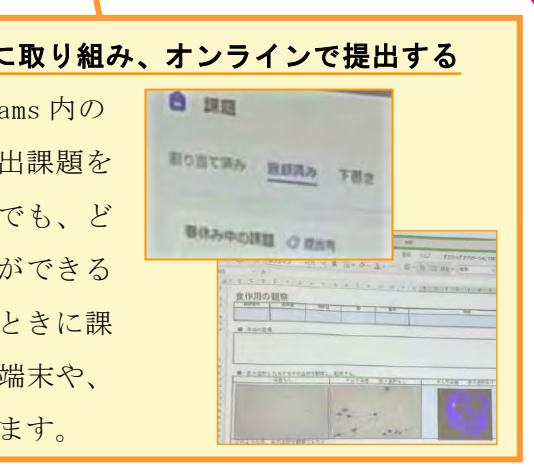

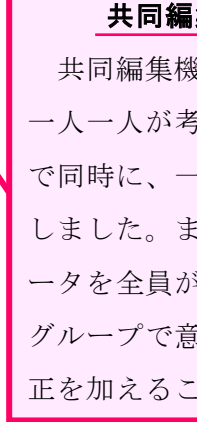

## 共同編集作業を行い、課題に対する答えを導き出す

共同編集機能を活用して、生徒 一人一人が考えをもち寄り、全員 で同時に、一つのファイルを作成 しました。また、出来上がったデ ータを全員が共有しているので、 グループで意見を交流しながら修 正を加えることができます。

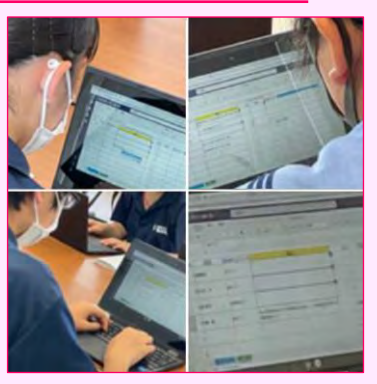

# 端末のカメラを使って、顕微鏡の画像を撮影する

スマートフォンのカメラレンズを 顕微鏡の接眼レンズに近づけ、静 止画を撮影しました。生徒が撮影 した画像の一覧をスクリーンに映 し出して共有し、比較検討するこ

8 個別学習

デジタル教材などの活用により、自らの見<mark>も</mark>こついて深く調べる<br>ことや、自分に合った進度で学習することが容易どなる。また、一<br>人一人の学習提歴を把握することが可能<mark>。</mark>なる。<br>程度に応じた学びを構築することが可能<mark>。</mark>なる。

インターネットを用いた情報収<br>集、写真や動画等による記録

B5 零降学型

一人一人の習熟の程度等に<br>応じた学習

R4 表現 制作

A 一斉

挿絵や写真等を拡大<br>画面への書き込み等を、用いて分かりやすく説明する。<br>て分かりやすく説明する。<br>より、子供たちの興味・聞心<br>高めることが可能となる。

11 教師による教材の提示

B3 見老を深める学習

シミュレーションなどのデジタ<br>ル教材を用いた思考を深める<br>学習

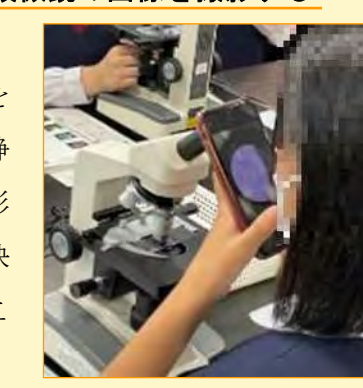

C 協働学習

Loch参之里埃塞米洋用 ( %) シンレットPCや電子無依寺を沾用し、<br>外の学校との交流学習において子<br>などお互いを高めあう学びを通じて、<br>どを育成することが可能となる。

C1発表や話す

ブンディング<br>グループや学級全体での発<br>*表*: 話合い

**C3 協働制作** 

<mark>めの授業や他地域・海</mark><br>出による意見交換、発表<br>考力、判断力、表現力な

複数の意見·考えを議論し

C4学校の壁を越えた学習